## SAP ABAP table VHRT1035 {Change Document Structure; Generated by RSSCD000}

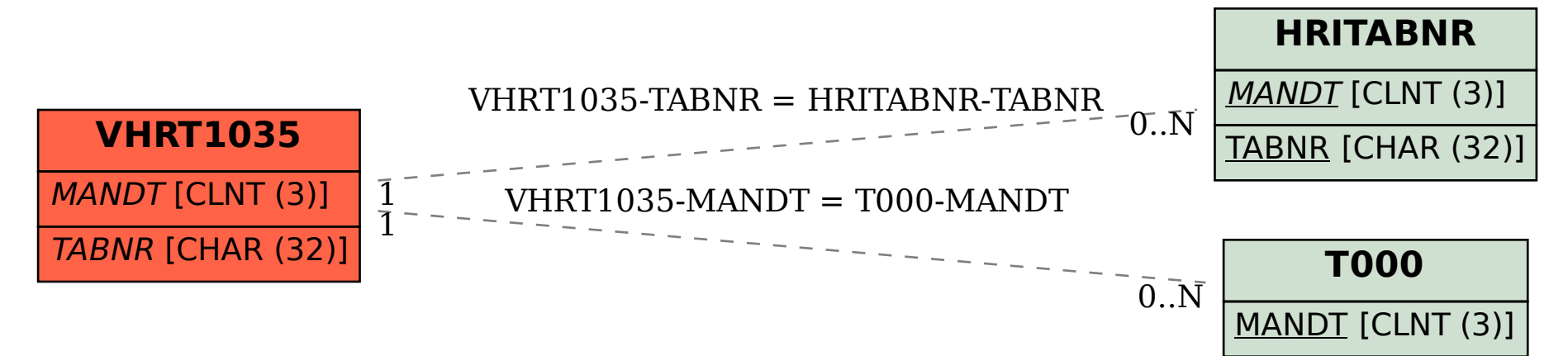